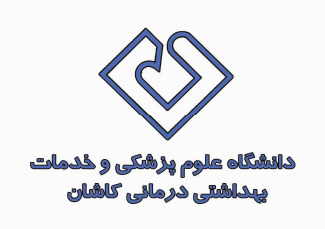

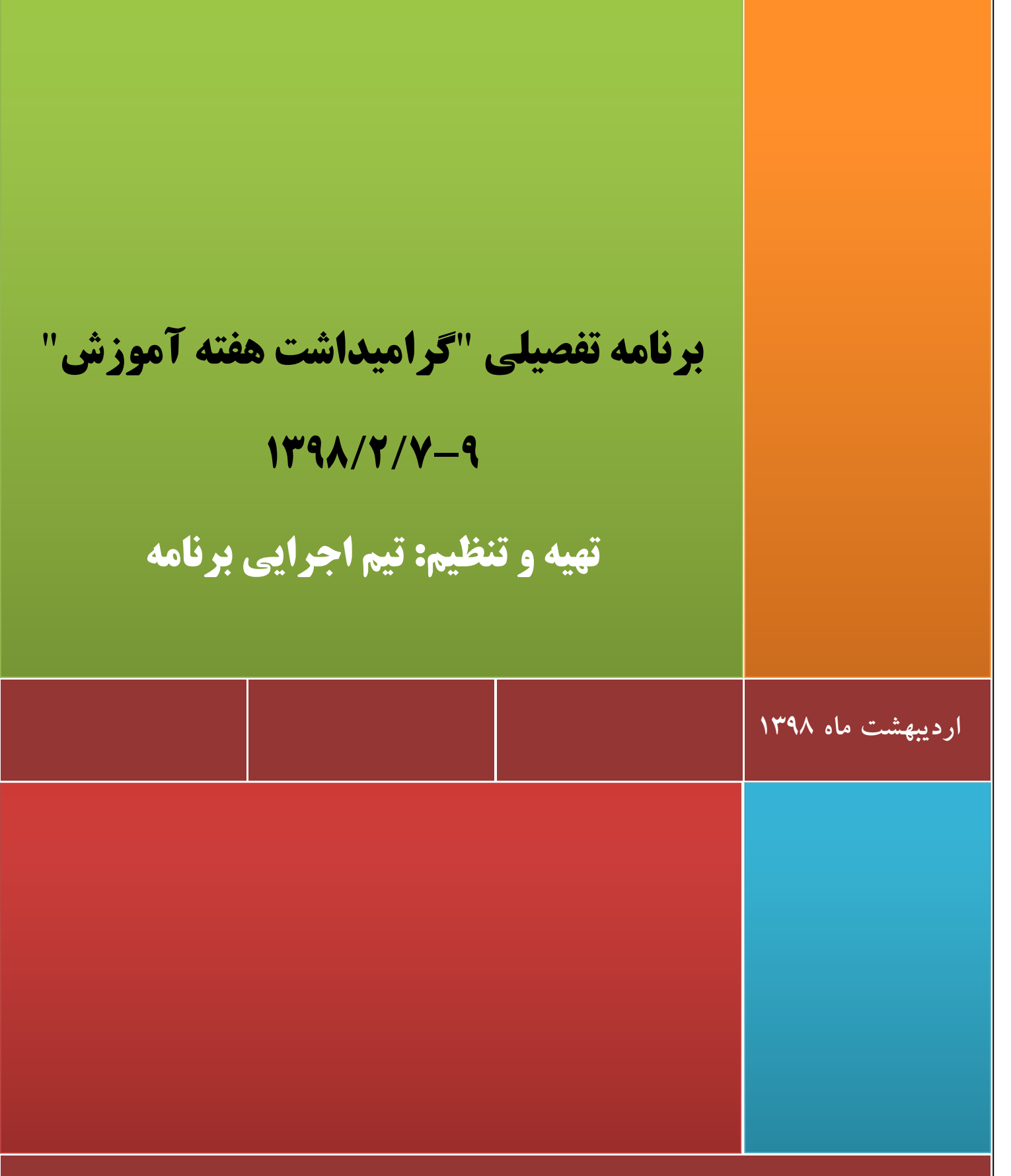

معاونت آموزشی/ مرکز مطالعات و توسعه آموزش پزشکی(EDC)

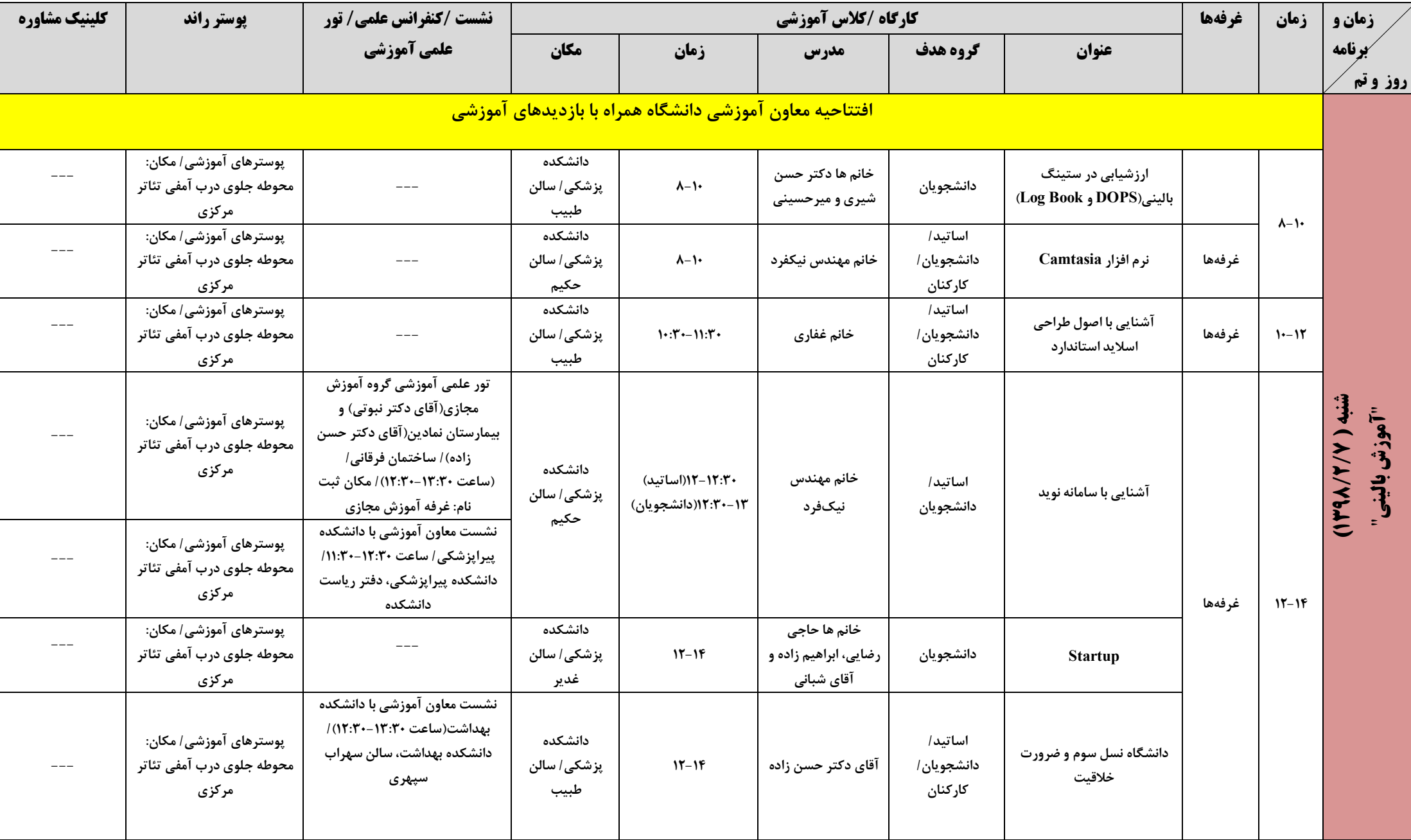

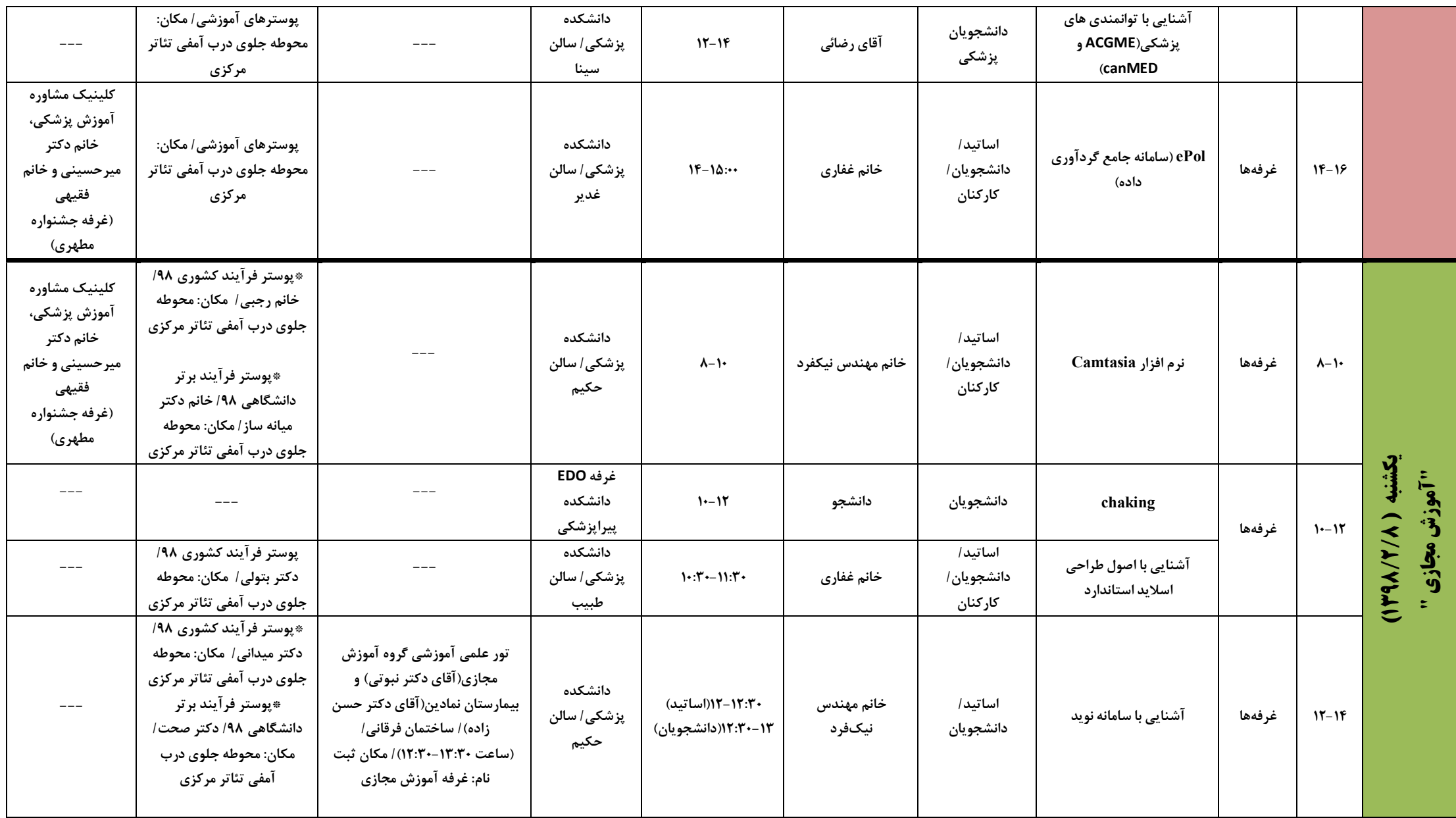

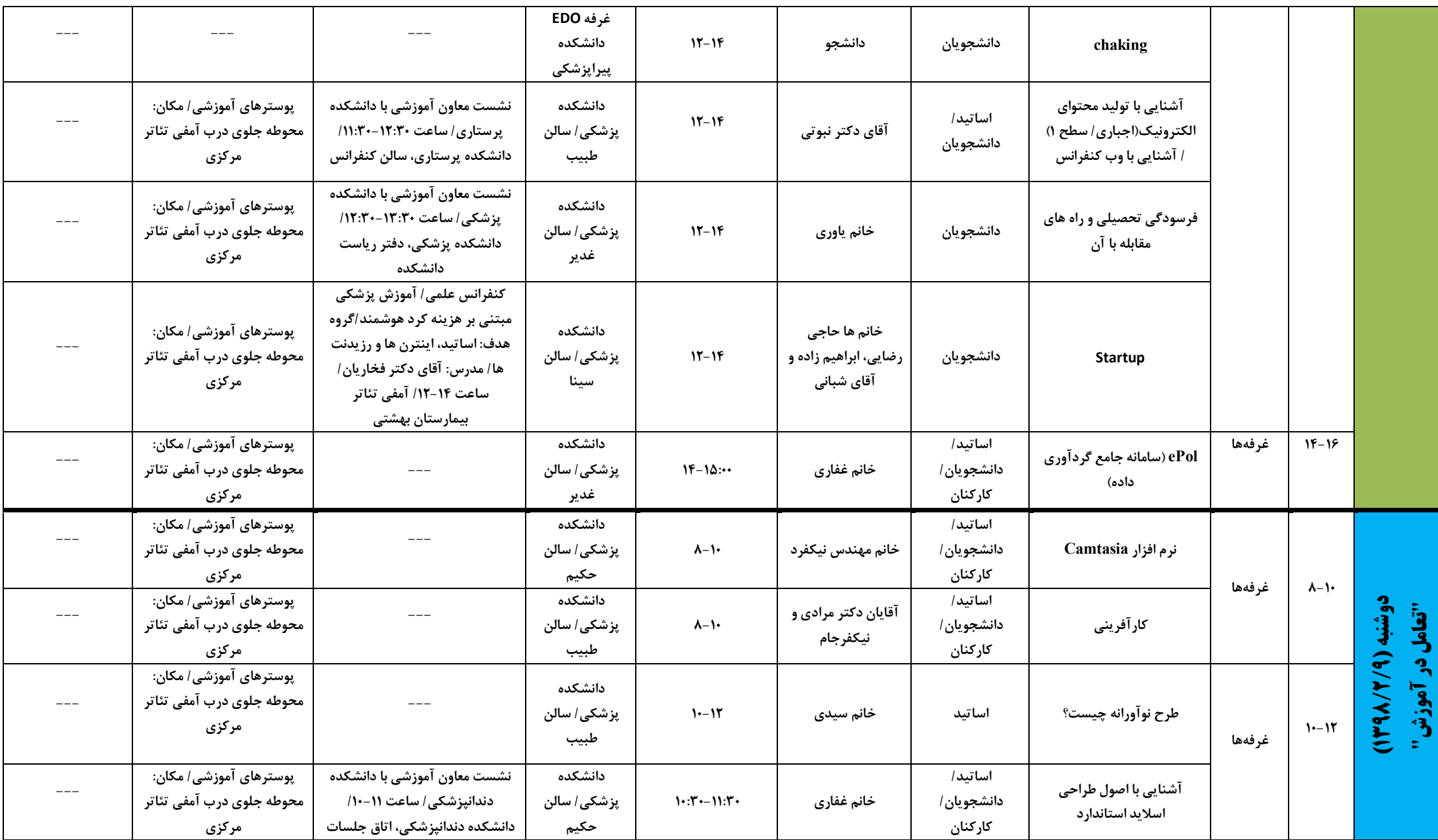

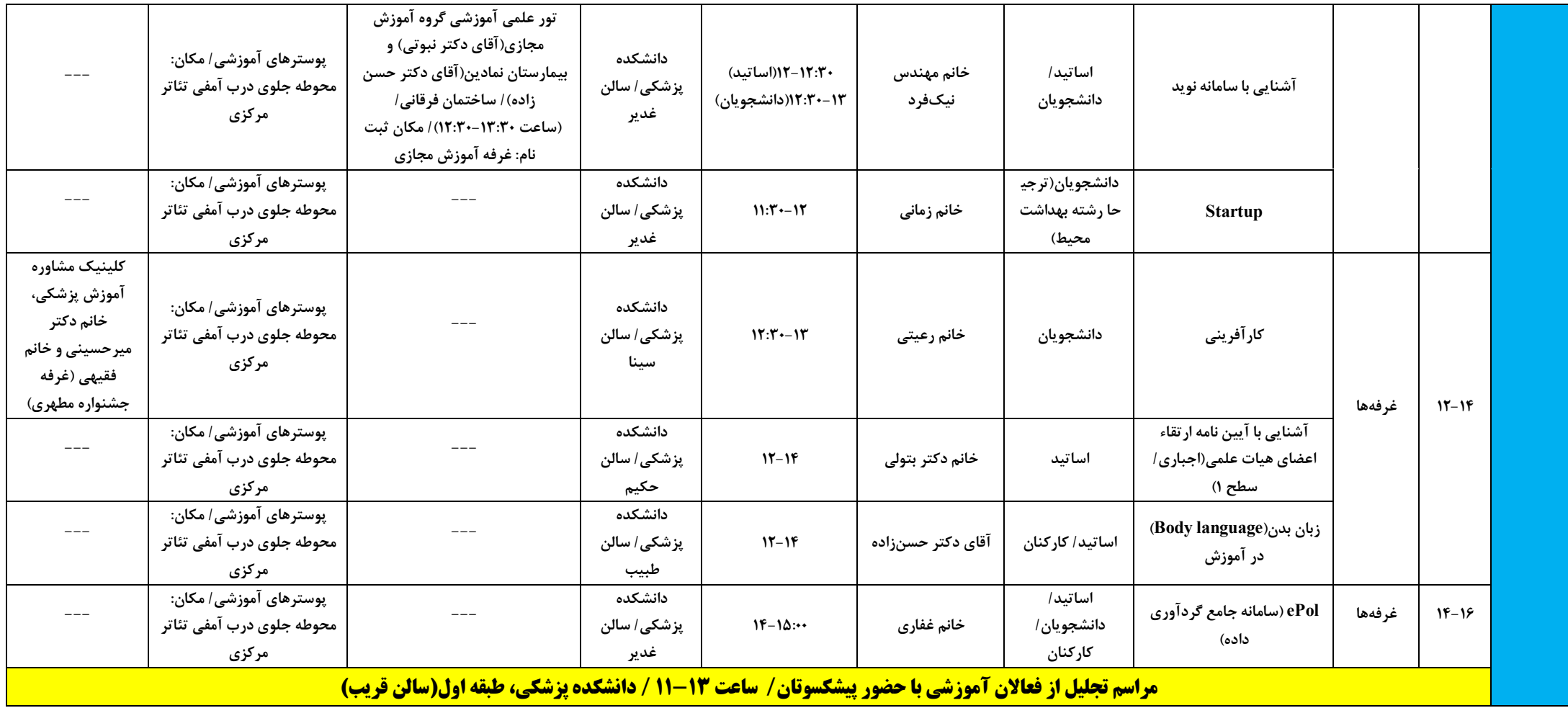